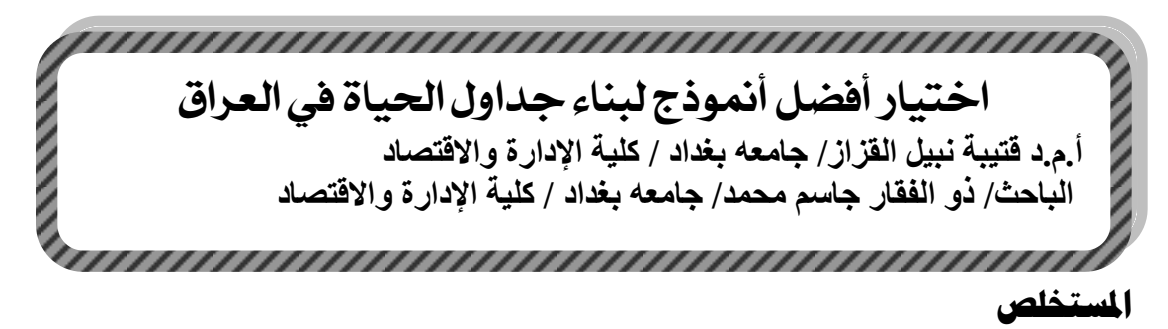

**عمم السكان او الدراسات السكانية او الديموغرافيا ىو العمم الذي يقوم عمى دراسة عممية لخصائص السكان المختمفة , وتمثل الدراسات السكانية الطريقة المبدئية لفيم المجتمع السكاني , فعالوة عمى التحقق من عدد السكان في منطقة معينة تحدد سبب الزيادة او النقصان عن االحصائية السابقة كما تقدر ىذه الدراسات الميول المستقبمية لحدوث تغير سكاني من حيث الوالدة والوفاة واليجرة .**

ان لتسجيل الوفيات اهمية قصوى فعن طريقها يمكن تحليل الواقع الديموغراف*ي* للسكان ، وتغطية **احتياجات الجيات الصحية وتمكين المؤسسات الحكومية من اتخاذ القرار والقيام باإلجراءات الصحية وتمبية الحاجة الى المعمومات عن التغيرات السكانية في الماضي .**

**ولقد تم في ىذا البحث استعمال بيانات تعداد 7997 لبناء جداول الحياة الكاممة باستعمال طريقتين )النيت جونسن وطريقة أكيما ( , من خالل االعتماد عمى جداول الحياة المختصرة واستعممنا طريقة )كوال دمني ( في بنائيا, ولعل أىم ما يتركز عميو البحث ىو اختيار افضل طريقة لتكوينيا من خالل المقارنة مع توقع الحياة لجياز المركزي لإلحصاء عمى وفق تعداد 7997 إذ تبين طريقة النت جونسن وجدول حياة كوال دمني ىي االفضل .**

**املصطصحاث الرئيتسيت لصبحث/ جداول حياة مختصرة - جداول حياة كاممة - طريقة كوال ديمني - طريقة الينت جونسون - طريقة اكيما.**

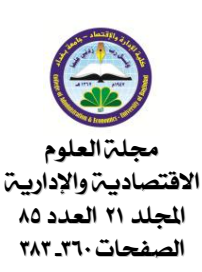

**\*البحث مستل من رسالة ماجستير**

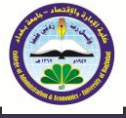

#### -**1املقدمت**

 **يعد اإلحصاء السكاني ) الديموغرافي ( من الفروع الميمة لعمم االحصاء ومن اىم تطبيقاتو االولى في تاريخ البشرية والتي استخدمت في تحديد حجم السكان ,اذ كان االسموب البدائي يتطمب مثل ىذه االحصاءات فان من الطبيعي ان تصبح الحاجة لبيانات سكانية دقيقة ام ارً اساسياً في مجمل حركة التطور البشري عمى مدى العصور , وبمغ التطور الحضاري والفكري والعممي درجة الرقي والتقدم واصبح استعمال االساليب الديموغ ارفية ذات التقنية العالية ام ارً جعل من االعتماد عمى بيانات تقميدية عن السكان ال يتناسب مع متطمبات ىذا التطور .لذا كان من الضروري ان يواكب عمم االحصاء السكاني استعمال االساليب االكثر دقة وفعالية, إذ ان لإلحصاء السكاني اساليب كثيرة في العرض والتحميل, وفي ىذا البحث سنسمط الضوء عمى دراسة اختيار افضل طريقة لبناء جداول الحياة وتقدير معدالت الوفيات لغرض استعماليا في بناء جداول الحياة الكاممة التي تعد مقياسا لديمومة السكان وتشكل اساسا ميما في عمم السكان والدراسات الحيوية, اذ يعطي صور ة موجزة عن مستوى الوفيات في مجتمع معين واثرىا في الفئات العمرية المختمفة في ذلك المجتمع وطول حياة الفرد المتوقعة لحظة والدتو وعند اي عمر , وليذه الجداول استعماالت كثيرة في مجال التامين وكذلك بناء النماذج السكانية االفتراضية.**

#### -**2هدف البحث**

**ييدف البحث الى بناء جدول حياة كامل لبيانات تعداد 7997 في العراق من خالل تحديد الطريقة المثمى في بناءه ,من خالل االعتماد عمى جداول الحياة المختصرة.**

## -3**اجلانب النظري** [6] [11] [14]

 **تسـمى جـداول الحيـاة )Tables Life )فـي بعض األحيـان بجـداول الوفيـات )Tables Mortality ) مخص بصورة رقمية مبسطة تاريخ حياة مجموعة من األشخاص يولدون في الوقت نفسو ُ و ىي جداول ت ُطمق عمييم إسم فوج أو جيل ) ويتعرضون لإلنق ارض بالتدريج بفعل الوفاة ي Cohort ). حيث يتم تتبع ىذه المجموعة خالل مراحل العمر المختمفة حتى تنتيي بوفاة كل أفرادىا .**

 **بن ُ ويمكن ان ي ى جدول الحياة لكافة األعمار بحسب آحاد العمر فيسمى بذلك جدول حياة كامل )Table Life Complete جدول حياة مختصر ( أو بحسب فئات العمر الخمسية فيسمى عندئذٍ )Table Life Abridged ). ويساوي جدول الحياة المختصر في دقتو تقريباً جدول الحياة الكامل إال أنو يحتاج في بنائو إلى مجيود أقل بكثير مما يحتاجو جدول الحياة الكامل مما يجعل بناء جداول الحياة المختصرة أكثر شيوعاً من جداول الحياة الكاممة , فضالً عن أنو يوفر معمومات تساعد الباحثين و ارسمي** السياسات السكانية ف*ي* اتخاذ القرارات الملائمة ووضع الخطط المستقبلية .

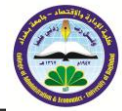

**ومن الجدير بالذكر أنو يمكن بناء جداول حياة مختصة بشريحة معينة من السكان كاألطفال في سـن التعميم اإللزامي أو األطفـال حتى سـن )71( عامـاً لتكوين جـدول حيـاة مدرسي )Table Life School ) يأخذ بنظر العناية ثالثة أخطار عند حساب اإلحتماالت ىي : خطر الوفاة وخطر الرسوب وخطر التسرب من المدرسة , أو بناء جداول حياة إلصحاب مينة معينة كالعمال مثالً , فضال عن إمكانية بناء جداول حياة مختصرة لمذكور واإلناث كٌل عمى حدة.** 

**1**-**3 بناء جداول احلياة** [6][9][10][14]

 **إن جداول الحياة من الوسائل الميمة لتحميل مستويات واتجاىات ومتغيرات عطاء صورة واضحة الوفاة وا ّىا دليالً لمجيات الصحية عن مستوى الوفيات السائد , كذلك يمكن عد عند اتخاذىا القرارات وتوجيو سياسة الخدمات الصحية . لذلك سيتم في ىذا المبحث بناء جداول الحياة المختصرة وجداول الحياة الكاممة لعام . 7997**

**1**-**1**-**3 أنىاع جداول احلياة :** [6][10][15]

 **يوجد نوعان من جداول الحياة تبعاً لنوع الفوج المستخدم في بنائيا .:**

**-7 جدول الحياة الكامل Table life complete:**

**يتكون ىذا الجدول من اعمار السكان منذ الوالدة وحتى آخر عمر موزعة بأعمار أحادية )أقل من سنة, ,7 ,1 .........الخ(.**

**-1 جدول الحياة المختصر table life Abridged**

**يحتوي عمى بيانات عمى وفق فئات العمر خمس او ثالث اوعشر سنوات وىذا النوع األكثر شيوعاً في بـناء جداول الحياة وعادة تعد ىذه الجــداول لكل جنس عمى حدة**

**أن جدول الحياة ىو أحد أشكال السكان الثابت population stationary( الفرق بين معدلي الوالدات والوفيات= صفر أي ال توجد زيادة سكانية( وليس من الضروري بناء جداول حياة من من الوالدة بل يمكن بنائيا في اي عمر كان في شركات التامين يبدأون بالعمر 77 لكن في الغالب يتم عمميا من الوالدة حتى الوفاة**

**2**-**1**-**3 اسخعماالث جداول احلياة :** [6] [9] [10][19]

**ىنالك عدة استعماالت لجداول الحياة يمكن إيجازىا كما يأتي :**

**-3 تستعمل في تقدير احتماالت البقاء عمى قيد الحياة وتوقعات الحياة عند األعمار المختمفة فضالً عن** تقديرات توقعات الحياة عند الميلاد والت*ي* تَستخدم لمقارنـة مستوى التطور الصح*ي* بين أي دولتين أو أكثر أو **بين أي مجموعتين سكانيتين أو أكثر أو بين الذكور واإلناث في الدولة نفسيا.** 

٢ - توفَّر تقديرات الوفاة عند كل عمر والتي تُعد من المؤشرات المفيدة للجهات المسؤولة عن التأمين الصحي **والتأمين عمى الحياة في تحديد أقساط التأمين .**

**-1 تستعمل في التنبؤ بمستقبل عدد السكان تقدير عدد الوفيات اذا لم يكن العدد الحقيقي معروف .**

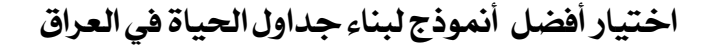

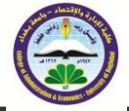

**ُ -4 ستفاد من جداول الحياة في بناء النماذج السكانية النظرية ) ي االفتراضية( كالمجتمع الساكن )Population Stationary )والمجتمع المستقر )Population Stable )وفي حساب معدل التوالد . )Net Reproduction Rat( الصافي**

**ً , أي تعتمد عمى عامل -5 يمكن اإلعتماد عمى جداول الحياة المختصرة في تكوين جداول حياة أكثر تعقيدا آخر في التناقص فضالً عن عامل الوفيات وتسـمى بجداول الحياة ثنائية التناقص )الخطورة( ) – Double ذ بجـداول الحيـاة ٍ Table Life Decrement )أما إذا إعتمدت عمى أكثر من عـاممين لمخـطورة فتدعى حينئـ . )Multi – Decrement Life Table( التنـاقص متعددة**

٦- يُستفاد من جداول الحياة في تقدير عدد الوفيات إذا لم يكن العدد الحقيقي معروفاً كما يمكن عن طريقه **معرفة معدل الوفيات الخام ).R.D.C – Rate Death Crude )والذي يساوي معدل المواليد الخام ).R.B.C – Rate Birth Crude )ألن عدد المواليد يساوي عدد الوفيات في أنموذج المجتمع الساكن الذي يفترضو جدول الحياة** 

#### **4**-**1**-**3 الفروض الخي يتسخند اليها بناء جداول احلياة :**

## **[23][14][11][10][8]**

**تعتمـد فكـرة إنشـاء جـداول الحيـاة عمى أنمـوذج المجتمع السـاكن أو الثـابت** 

(Stationary Population Model) وهو مجتمع إفتراض*ي* يتصف بعدة صفات والتي تُعد فروضاً يستند **الييا بناء جداول الحياة ويمكن إيجازىا كما يأتي :**

١- إن عدد المواليد السنوية يساوي عدد الوفيات السنوية بمعنى أن الزيادة الطبيعية تساوي صفراً ، أي أن **حجم المجتمع يبقى ثابتاً من عام الى آخر .**

**-3 إن معدالت الوفيات التي يتعرض ليا سكان كل فئة عمرية ثابتة ال تتغير من عام إلى آخر ولكل فئة من ىذه الفئات عمى حدة .**

**-1 ان عدد االشخاص الباقين عمى قيد الحياة عند كل عمر أو فئة عمرية في جدول الحياة إنما يتحدد بيذه المعدالت العمرية الثابتة .**

**-4 إن عدد المواليد السنوية مفترض ثباتو عند الرقم نفسو الذي يبدأ بو الجدول وىو عادة رقم تحكمي افتراضي يساوي )71111 أو 711111 أو 7111111( ويدعى باألصل أو األساس )Radix ).**

**-5 إن حجم السكان في كل فئة عمرية ثابت مما يؤدي الى ثبات التوزيع النسبي بحسب فئات األعمار . -6 المجتمع مغمق بوجو اليجرة )Population Closed )وىذا يعني أن المجتمع ال يسمح باليجرة الداخمة لمقُطر والخارجة منو .**

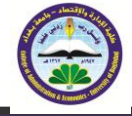

**5**-**1**-**3 حعريف رمىز )دوال( جداول احلياة :**[6][7][10][11][22] **يحتوي جدول الحياة عمى عدد من الرموز وىي كما يأتي : ( ∠ ) ج** يمثل العمر الذي يبلغه الفرد في آخر عيد ميلاد لـه بالضبط . **( -1** *n m x* **( : يمثل معدل الوفاة العمري ) Rate Death Specific – Age ). ( -3** *n x* **( : يمثل إحتمال الوفاة من العمر )x )إلى العمر )n+x ).** *q* **( -4** *x* **( : يمثل عدد السكان الباقين عمى قيد الحياة عند العمر )x ).** *I* **( -5** *n x* **( : يمثل أعداد الوفيات التي ظيرت بين العمر)x )والعمر )n+x ).** *d* **r** ( , t ) ) : يمثل متوسط عدد الأحياء بين العمر (x) والعمر  $\mathbf{r}_x$  ) . **( -7** *n S x* **( : يمثل نسب البقاء عمى قيد الحياة بين العمر )x )والعمر )n+x ). ( -8** *T x* **( : يمثل مجموع السنوات التي تعيشيا كل مجموعة عمرية حتى نياية العمر )x ). أو يمثل عدد األشخاص الذين عاشوا بعد العمر )x ). ( -9** *x* **( : يمثل توقع الحياة عند العمر )x ).** *e* **-10 : يمثل عدد السكان الباقين عمى قيد الحياة في جدول الحياة الكامل عند العمر )***x* **). 6**-**1**-**3 مكىناث جداول احلياة**[1][6][10] [15][22]

**أن العمود األول في جدول الحياة المختصر ىو الفئات العمرية ويعبر عنيا بـ )n+x ,x )حيث أن x يمثل العمر األولي وn يمثل طوال المدة والتي تكون عمى شكل فئات خمسية عادة باستثناء الفئة العمرية األولى التي يكون طوليا سنة واحدة والفئة الثانية طوليا اربع سنوات في حين الفئة العمرية األخيرة مفتوحة النياية ended -open. أما بقية اعمدة الجدول فتتضمن ما يأتي:**

**تختمف معدالت الوفيات العمرية من عمر ألخر اذ ترتفع عند االعمار الصغيرة من السنة وتبدأ باالنخفاض في السنة الثانية حتى تصل ادنى قيمة بين )71 – 74 ( سنة وتستمر بقيمة ثابتة تقريباً الى منتصف الثالثينات ثم تعود ترتفع ببطء في االعمار المتقدمة الى ان تصل ذروتيا العميا في سن الستينات والسبعينات واألعمار التي تمييا , وبذلك عند رسم ىذه المعدالت بيانياً فإنيا تأخذ الشكل U كذلك تختمف بحسب الجنس فإنيا لمذكور اعمى منيا لإلناث . [41]**

**عدد االشخاص المتوفين deaths of Number في الفئة العمرية )n+x ,x )ويرمز لو ويمكن الحصول عميو من حاصل طرح عدد االشخاص الباقين عمى قيد الحياة في بداية الفئة العمرية لفئتين متتاليتين وعميو يكون:**

.....................(1) *d<sup>x</sup> I <sup>x</sup> I <sup>x</sup> <sup>n</sup> n*

**كما يمكن الحصول عمى عدد المتوفين بطريقة أخرى:**

*d L* ( *q* ).....................(2) *x x x n n*

جملة العلوم االقتصادية واإلدارية **164** اجمللد )12( العدد 58( لسنة 1328

$$
\mathbf{r}_\mathcal{A}
$$

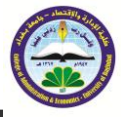

**و عدد األشخاص السنوات المعاشة (years person of Number ) في الفئة العمرية )n+x ,x ) ويرمز لو nLx ويعتبر من األعمدة الميمة في الجدول ألنو يبين توزيع سكان الحياة بحسب الفئات العمرية. ويمكن حسابة باستخدام الصيغة االتية:**

$$
nLx = nIx - \frac{n}{2}ndx = n\left(\frac{Ix + Ix + n}{2}\right)\dots \dots \dots \dots \tag{3}
$$

**أن ىذه الصيغة تستخدم جداول كول ودمني النموذجية. أن الصيغة المذكورة انفا ال يمكن تطبيقيا عمى الفئتين العمريتين )1-7( و)7-4( حيث تستخدم المعادالت الخطية المقترحة من قبل Merrell & Reed كما يأتي :**

$$
L_0 = 0.276l_0 + 0724l_1 \dots \dots \dots \dots (4)
$$
  

$$
1L_4 = 0.034l_0 + 1.184l_1 + 2.782l_5 \dots \dots (5)
$$

 ${}_{n}q_{_{X}}$  و  ${}_{n}M_{_{X}}$  ،  ${}_{n}q_{_{X}}$  $\tilde{q}_x$  يمكن الآن التوصل إل*ى* العلاقة بين  $\boldsymbol{M}_x$  و  $\boldsymbol{q}_x$  كما يلي: **من العالقة )1( يمكن الحصول عمى العالقة االتية :**

$$
{}_{n}q_{x}=\frac{{}_{n}a_{x}}{l_{x}}...........(6)
$$

 $(n- a_{r})$ ................(7)  $n L_x$ <sup> $\tau$ </sup> $\left(\frac{n - n u_x}{n u_x}\right)$  $n^{\mathbf{u}_x}$  $\int_{n}^{n} A_x = \int_{n}^{n} L_x + (n - a_x)_n d$  $q_x = \frac{n_y d}{a^2}$  $+(n =$  $\bm{M}_{x} = \bm{M}_{x} - \bm{M}_{x}$  بقسمة البسط والمقام للمعادلة السابقة على  $L_{x}$  وباعتبار أن  $\bm{M}_{x} = \bm{M}_{x} - \bm{M}_{x}$  نحصل على العلاقة **التالية:**

 ................(8) 1 *<sup>n</sup> <sup>x</sup> <sup>n</sup> <sup>x</sup> n x n x n a d n M q* 

**من خالل المعادلة األخيرة يمكن الحصول عمى احتماالت الوفاة العمرية بمعرفة معدالت الوفيات المركزية.** / 2 **بتعويض قيمة**  *n x* **في المعادلة السابقة نحصل عمى العالقة االتية التي تستخدم في حالة كون**  *a n* **االشخاص المتوفين في فئة عمرية معينة يعيشون لغاية منتصف طول الفئة في المتوسط.**

$$
{}_{n}q_{x} = \frac{2n_{n}M_{x}}{2 + n_{n}M_{x}} \dots \dots \dots \dots \dots (9)
$$

**أما العالقة )8( فيجري استخداميا في جداول كول ودمني . فضال عن ذلك يمكن الرجوع إلى الجداول المعدة من قبل Merrell & Reed التي تؤسس العالقة بين**   $\cdot$ <sub>*n*</sub> $q_x$  **e** *n* $M_x$ 

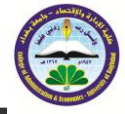

*T x* **عدد االشخاص- سنوات years – person of Numberالمعاشة بعد العمر × ويرمز لو ويمثل مجموع االشخاص – سنوات التي يعيشيا سكان العمرx إلى أن يتوفوا عن أخرىم ويمكن الحصول عمى**   $L_x$  ، يقيم هذا العمود عند عمر معين بجمع قيم عمود  $L_x$  من الاسفل إلى الأعلى لغاية ذلك العمر

**توقع الحياة life of Expectation عند العمر X ويرمز لو**  0 *x* **ويعد توقع الحياة عند الوالدة من**  *e* **أىم المؤشرات التي يمكن أن نحصل عمييا من جدول الحياة وىو مقياس لممستوى الصحي والتحسن في الخدمات الطبية لبمد ما. ويحتسب ىذا العمود بالعالقة االتية:**

..................(10) 0 *x x x l T e* ..............(11) 1 0 0 *e CDR CBR*

#### **1**-**4 طرائك بناء جداول احلياة امللخصرة**[1 ][3] [4] [10]

 **أن من نتائج اىتمام الديمغرافيين بجداول الحياة المختصرة ىو توصميم الى عدة طرائق لتكوين جداول الحياة المختصرة وتختمف ىذه الجداول عن بعضيا بعضا غالبا بالبيانات والمعمومات الالز مة ومدى توفرىا ودقتيا وكما يأتي .** 

## **1**-**1**-**4جداول حياة** Demeny -Coale **النمىذجيت :**

#### **[18][10][5][4][2]**

**نشرت عام 7966 وتعبر عن تجربة الدول الغربية وقد اعتمدت في اشتقاقيا عمى مجموعة من الجداول بمغ عددىا 791 جدول حياة لمجتمعات حقيقية لكل جنس وىي تمثل فترات زمنية مختمفة حيث أن 39 جدوالً تعود إلى فترة ما قبل سنة 7911 وأن 69 تشير إلى فترة ما بعد الحرب العالمية الثانية. وتتكون من 14 مستوى لكال الجنسين. وقد اعتمد تركيب ىذه الجداول عمى معدالت انحدار تربط بين احتماالت الوفاة وبين العمر المتوقع عند العمر 71 والتي قدرت معامالتيا باستخدام طريقة المربعات تربط بين احتماالت بمعرفة الوفاة المعادالت يمكن الحصول عمى سمسمة كاممة من قيم**  *n x q* <sup>10</sup> **وىي بذلك تختمف عن جداول**  *e*  $\cdot$ حياة الأمم المتحدة النموذجية التي تعتمد على احتمال الوفاة خلال السنة الأولى من العمر  $q_0$  .

**أن ىذه الجداول تعبر عن تجربة اوربا الغربية وتعكس اربعة أنواع من الوفيات وىي نموذج شرق East ونموذج شمال North ونموذج جنوب South ونموذج غرب West حيث يعتمد ىذا النموذج عمى كافة جداول المناطق التي لم تستعمل سابقا.ً وأن نمط الوفيات ليذا األنموذج ال يختمف عن النمط القياسي**  الذي نحصل عليه من كافة جداول الحياة. ونظرا لاشتقاق هذا النموذج من عداد كبير جدا من الجداول فانه **سيكون ممثالً لنمط الوفيات األكثر عمومية وليذا يوصي بو لمدول التي تفتقر إلى تقديرات دقيقة عن الوفيات. حيث يعد نموذج غرب األكثر مالءمة لمدول النامية ويعد مقارباً لمنمط العام لألمم المتحدة. أن توقع الحياة عند الوالدة ليذا النموذج يتراوح بين 38.6 إلى 75.1 سنة.**

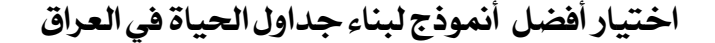

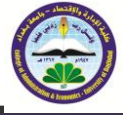

**1**-**5 طرائك بناء جداول احلياة الكامصت:**[13][16][17][18][20]

**واىتم الديمغرافيون بجدول الحياة الكاممة واستعمل طرائق عدة لبنائيا وباالعتماد عمى جداول الحياة المختصـرة لممجتمع العراقي ومن أىم ىذه الطرائق ىي**

**1**-**1**-**5 طريقت الينج جىنتسىن )**Method ElandtJohson The]**)**13][19] [20[

 **نحصل عمى جدول الحياة الكامل من ىذه الطريقة باعتماد مجموع عدد الناجين في العمر x ,الذي تم**  الحصول عليه من جدول الحياة المختصر ولكي نقدر عدد الناجين  $c l_{_X}$  من جدول الحياة الكامل ، وهذة **المعادلة تحسب قيمة**  *x* **من عمر )71-1( عمى وفق الصيغة االتية .** *cl*

 \* ......................................(12) *x i j cl m l*

**i=2.3.4.6.7.8.9 j=1.5.10.15.20.20.25.30**

**من عمر )75-71( عمى وفق الصيغة االتية** *cl x* **وكذلك يتم احتساب قيمة** 

$$
cl_x = \sum M_{5m=j} * l_{5m-i} \tag{13}
$$
\n
$$
m = 1, 2, 3, \dots, 13, 14
$$
\n
$$
i = 5, 10, 0, -5, -10, -15
$$
\n
$$
j = 1, 2, 3, 4
$$
\n
$$
i = 1, 2, 3, 4
$$
\n
$$
i = 1, 2, 3, 4
$$
\n
$$
i = 1, 2, 3, 4
$$
\n
$$
i = 1, 2, 3, 4
$$

**وكذلك يتم حساب قيمة**  *x* **في طريقة)ElandtJohson The )من عمر 75 فما فوق باالعتماد عمى دالة**  *cl* **باحد طرائق التقدير االحصائية .** , **البقاء لتوزيع جوبرتز وبعد تقدير المعالم** 

$$
s_x = e^{\frac{\beta}{\alpha}(1 - e^{\alpha x})} = b^{1 - e^x} \dots \dots \dots (14)
$$

**and**  *c e b e* ˆ .........................(15) 5 1 1 2 *y y c*

$$
\hat{b} = 10^{\frac{y_1}{\hat{c}_x^x(\hat{c}_x^5 - 1)}} \dots \dots \dots \dots (16)
$$

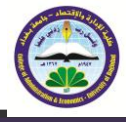

$$
y_1 = (\log_{10})^{\frac{l_x}{l_{x+5}}}
$$
.................(17)  

$$
y_2 = (\log_{10})^{\frac{l_{x+5}}{l_{x+10}}}
$$
.................(18)  

$$
\hat{s}(x+i) = \hat{b}_x^{\ 1-\hat{c}_x^x}
$$
.................(19)

 $cl_{_X}$  ونقدر عدد الباقين على قيد الحياة  $cl_{_X}$  في جدول الحياة الكامل

$$
cl_{x+i} = l_x \frac{\hat{s}(x+i)}{\hat{s}_x} \dots \dots \dots \dots \dots (20)
$$

 $x = 0 - 10$  عندما

**Ω : اخر عمر من جدول الحيات المختصر .**

[17][16][13] **)**The Akima method **( اكيما طريقت 2**-**1**-**5**

**ىذة الطريقة تقترح تقنيتان تنفذ في برنامج .2.0.1R تحت اسماء ) ,1970Akima )و akima (Improved )النيا تعطي افضل النتائج وتعتمد عمى العدد الكمي لمناجين في العمر x من جدول الحياة المختصر, ويمكن ايجادىا من الجداول الحياة المختصرة ذات الفئات الخمسية او العشرية. ويتم حساب دالة البقاء في ىذه الطريقة كما يأتي:**

$$
s_i = s(x_i), \dots, \dots, \dots, \dots, (2-33) \quad 1 < i < k,
$$
\n
$$
s(x) = a_0 + a_1 * (x - x_i) + a_2 * (x - x_i)^2 + a_3 * (x - x_i)^3 \dots \dots \dots \dots (21) \qquad x_i \le x \le x_{i+1}
$$

 $\left(x_{_{i}},x_{_{i+1}}\right)$ ونحدد معاملات  $a_{_{0}},a_{_{1}},a_{_{2},a_{_{3}}}$  من متعدد الحدود لكل فترة

$$
d_j = \frac{s_{j+1} - s_j}{x_{j+1} - x_j} \dots \dots \dots \dots \dots (22) \qquad j = i - 2, i - 1, i + 1,
$$

**ونحسب أوزان المعامالت**

$$
w_{i-1} = |d_{i+1} + d_i|
$$
  

$$
w_i = |d_{i-1} - d_{i-2}|
$$

**ونشتق المقدر**  , *i s*

جملة العلوم االقتصادية واإلدارية **163** المجلد (٢١) العدد ٨٥، لسنة ٢٠١٥

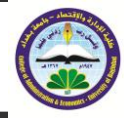

$$
s_i = d_{i-1} \qquad d_{i-2} = d_{i-1}, d_i \neq d_{i+1} 0
$$

$$
s_i = d_i \qquad d_i = d_{i+1}, d_{i-2} \neq d_{i-1}
$$

$$
s_i = d_{i-1} = d_i \t d_{i-1} = d_i
$$
  

$$
s_i = \frac{d_{i-1} + d_i}{2} \t d_{i-2} = d_{i-1} \neq d_{i+1}
$$

**,ثم نقدر الوفيات وكما يأتي:** *si* **وبعد حساب مقدرات** 

$$
d - 1 = 2 * d_0 - d_1
$$
  
\n
$$
d_0 = 2 * d_1 - d_2
$$
  
\n
$$
d_k = 2 * d_{k-1} - d_{k-2}
$$
  
\n
$$
d_{k+1} = 2 * d_k - d_{k-1}
$$
.................(23)

# -**6اجلانب الخطبيقي**[5][8][9][14]

**تتعرض بيانات الوفيات المستحصمة من التعداد العام لمسكان أو من مسوحات الظواىر الحياتية إلى نقص كبير في التسجيل كما ىي الحال لبيانات الوالدات وبغياب نظام تسجيل معتمد لمظواىر الحياتية في العراق, باستخدام الطر ائق المباشرة لمتقدير الديمغرافي التي تقود عادة إلى نتائج بعيدة عن الواقع الفعمي ليذه يكون من غير الممكن اعداد جداول الحياة التي تعتمد اساساً ديرات دقيقة لمعدالت المؤشرات ومن ثم عمى تق الوفيات العمرية لمسكان وباستعمال الطرائق غير المباشرة في تقدير مستوى الوفيات في العراق من واقع بيانات التعداد العام لمسكان في سنة 7997**

**عمى التوالي أصبح باإلمكان بناء جداول الحياة المختصرة .**

#### **1**-**6 بناء جداول احلياة** [5][10][14][19]

إن جداول الحياة من الوسائل المهمة لتحليل مستويات واتجاهات ومتغيرات الوفاة وإعطاء صورة **ّىا دليالً لمجيات الصحية عند واضحة عن مستوى الوفيات السائد , كذلك يمكن عد اتخاذىا القرارات وتوجيو سياسة الخدمات الصحية . لذلك سيتم بناء جداول الحياة المختصرة والكاممة لعام .7997**

#### **1**-**7 بناء جداول احلياة امللخصرة :**[10][19]

 **بعد الحصول عمى تقدير لنسبة اكتمال تسجيل وفيات كل من الرضع واألطفال والكبار لمذكور واإلناث عمى التوالي أصبح باإلمكان بناء جداول الحياة المختصرة . وكما يأتي :**

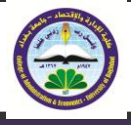

## **1**-**1**-**7 طريقت بناء جداول احلياة كىال دميني**[5] [10][19]

أن أحد المتطلبات الاساسية لبناء جداول الحياة هو توفير معدلات الوفيات المركزية  $\,M_{_{X}}\,$  أو عمود احتمال الوفاة  $q_{\scriptscriptstyle X}$  الذي تشتق منه بقية اعمدة الجدول ونظراً لعدم امكانية احتساب أي من العمودين **المطموبين من بيانات التعداد بالطريقة المباشرة فقد تم المجوء إلى استخدام البرنامج الجاىز lite-Mortpak في الحصول عمى جداول حياة كول ودمني لكل من الذكور واالناث**

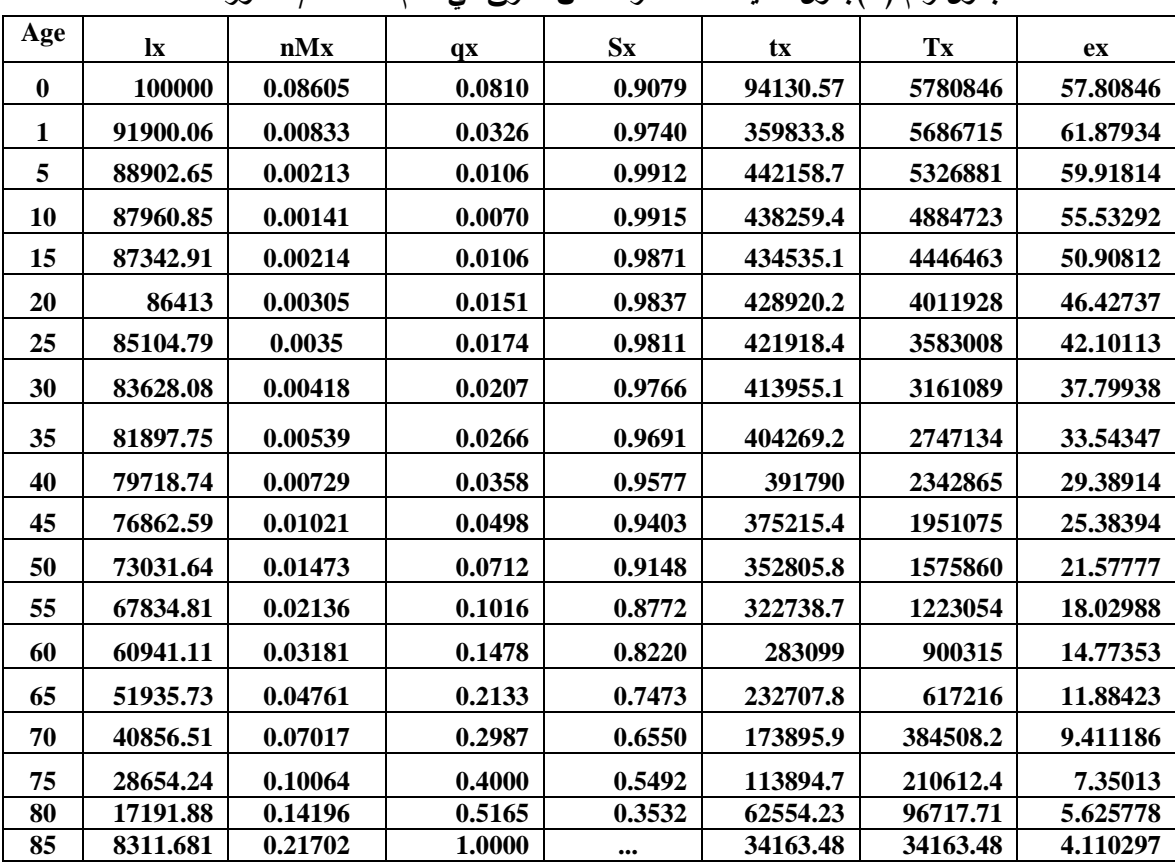

**جدول رقم )7(جدول الحياة المختصر لسكان العراق في عام 7997 / الذكور فقط**

**يظير الجدول )7( ان توقع الحياة لمذكور يبمغ ) 57.8 ( سنة عند الفئة العمرية االولى**

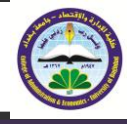

| Age      | $\mathbf{I}$ | nMx     | qx     | <b>Sx</b> | tx       | Tx      | ex     |
|----------|--------------|---------|--------|-----------|----------|---------|--------|
| $\bf{0}$ | 100000       | 0.07712 | 0.0729 | 0.912872  | 94546.93 | 5992435 | 59.924 |
| 1        | 92708.54     | 0.00963 | 0.0376 | 0.971926  | 361889.2 | 5897888 | 63.618 |
| 5        | 89223.55     | 0.00225 | 0.0112 | 0.991006  | 443622.4 | 5535999 | 62.046 |
| 10       | 88225.4      | 0.00136 | 0.0068 | 0.991837  | 439632.2 | 5092376 | 57.720 |
| 15       | 87627.5      | 0.00204 | 0.0102 | 0.988006  | 436043.7 | 4652744 | 53.097 |
| 20       | 86737.97     | 0.0028  | 0.0139 | 0.983922  | 430814   | 4216700 | 48.614 |
| 25       | 85531.69     | 0.00366 | 0.0181 | 0.980876  | 423887.3 | 3785886 | 44.263 |
| 30       | 83980.26     | 0.00405 | 0.0201 | 0.977987  | 415781.1 | 3361999 | 40.033 |
| 35       | 82296.35     | 0.00492 | 0.0243 | 0.973091  | 406628.4 | 2946218 | 35.800 |
| 40       | 80295.74     | 0.00607 | 0.0299 | 0.965858  | 395686.4 | 2539590 | 31.628 |
| 45       | 77893.92     | 0.00799 | 0.0392 | 0.953695  | 382176.7 | 2143903 | 27.523 |
| 50       | 74840.33     | 0.01124 | 0.0547 | 0.934044  | 364480.1 | 1761726 | 23.540 |
| 55       | 70743.57     | 0.01645 | 0.0792 | 0.903806  | 340440.6 | 1397246 | 19.751 |
| 60       | 65143.32     | 0.02463 | 0.1163 | 0.857766  | 307692.2 | 1056806 | 16.223 |
| 65       | 57564.86     | 0.03773 | 0.1730 | 0.789694  | 263928   | 749113  | 13.013 |
| 70       | 47606.86     | 0.05813 | 0.2545 | 0.696896  | 208422.5 | 485185  | 10.192 |
| 75       | 35491.26     | 0.08824 | 0.3611 | 0.581712  | 145248.9 | 276763  | 7.798  |
| 80       | 22674.5      | 0.13204 | 0.4920 | 0.357536  | 84493    | 131514  | 5.800  |
| 85       | 11518.04     | 0.21599 | 1.0000 |           | 47020.99 | 47021   | 4.082  |

**جدول رقم)1( جدول الحياة المختصر لسكان العراق في عام 7997 / اإلناث فقط**

**يظير الجدول )1( ان توقع الحياة لمذكور يبمغ ) 59.9 ( سنة عند الفئة العمرية االولى**

### **1**-**8 طرق بناء جداول احلياة الكامصت**[14][21][22]

 **واىتم الديمغرافيون بجدول الحياة الكاممة واستعمل طرائق عدة لبنائيا وباالعتماد عمى جداول الحياة المختصرة لممجتمع العراقي ومن أىم ىذه الطرائق ىي**

**1**-**1**-**8طريقت النيج جىنتسىن** [13] [19][20 ]

 **نحصل عمى جدول الحياة الكامل من ىذه الطريقة من عمر )71-1( عمى وفق الصيغة)71( باالعتماد في العمر x ,الذي تم الحصول عمية من جدول الحياة المختصر وجدول رقم)3(**  *l x* **عمى مجموع عدد الناجين**   $l_x$  وكذلك يتم احتساب قيمة  $c l_x$  من عمر (١٠–٧٥) على وفق والصيغة (١٣) مجموع عدد الناجين  $l_x$  في **العمر x وجدول رقم )4( سوف نحصل عمى الجداول التالية .**

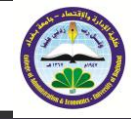

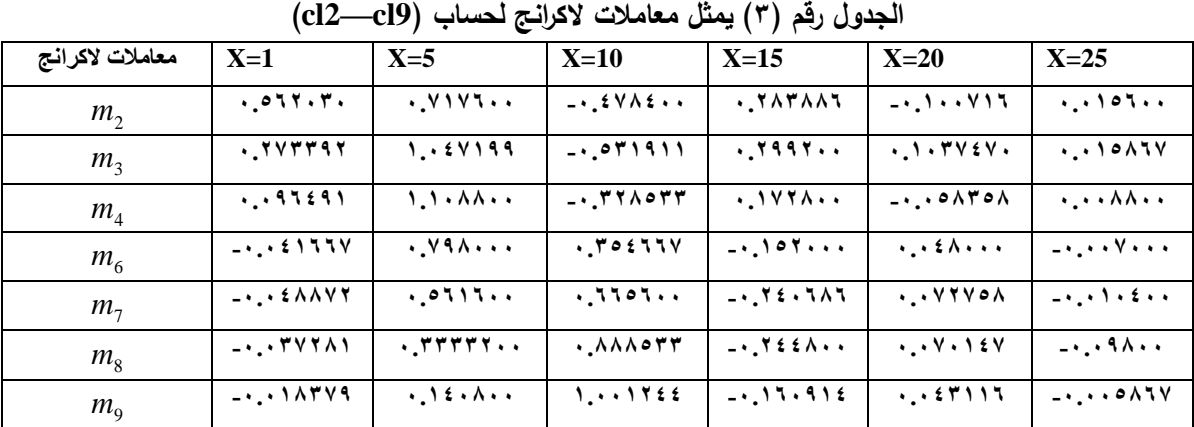

## **الجدول رقم )4( يمثل معامالت الكرانج لحساب )74cl—10cl)**

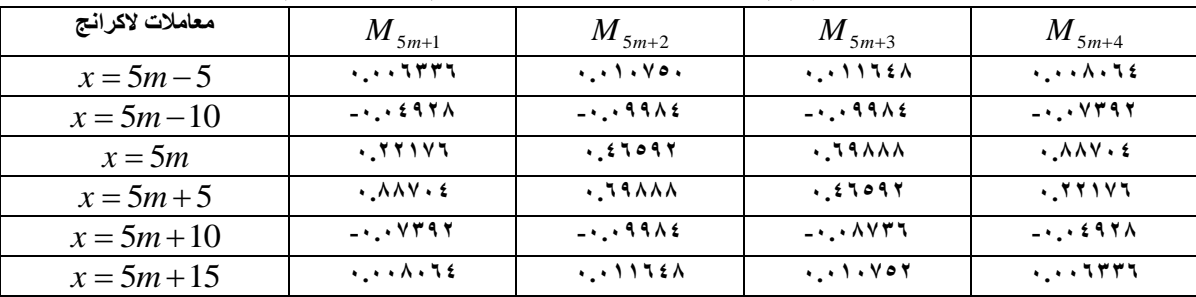

**جدول رقم )5( جدول حياة كامل باالعتماد عمى كوال ديمني لالناث لسنة 7997**

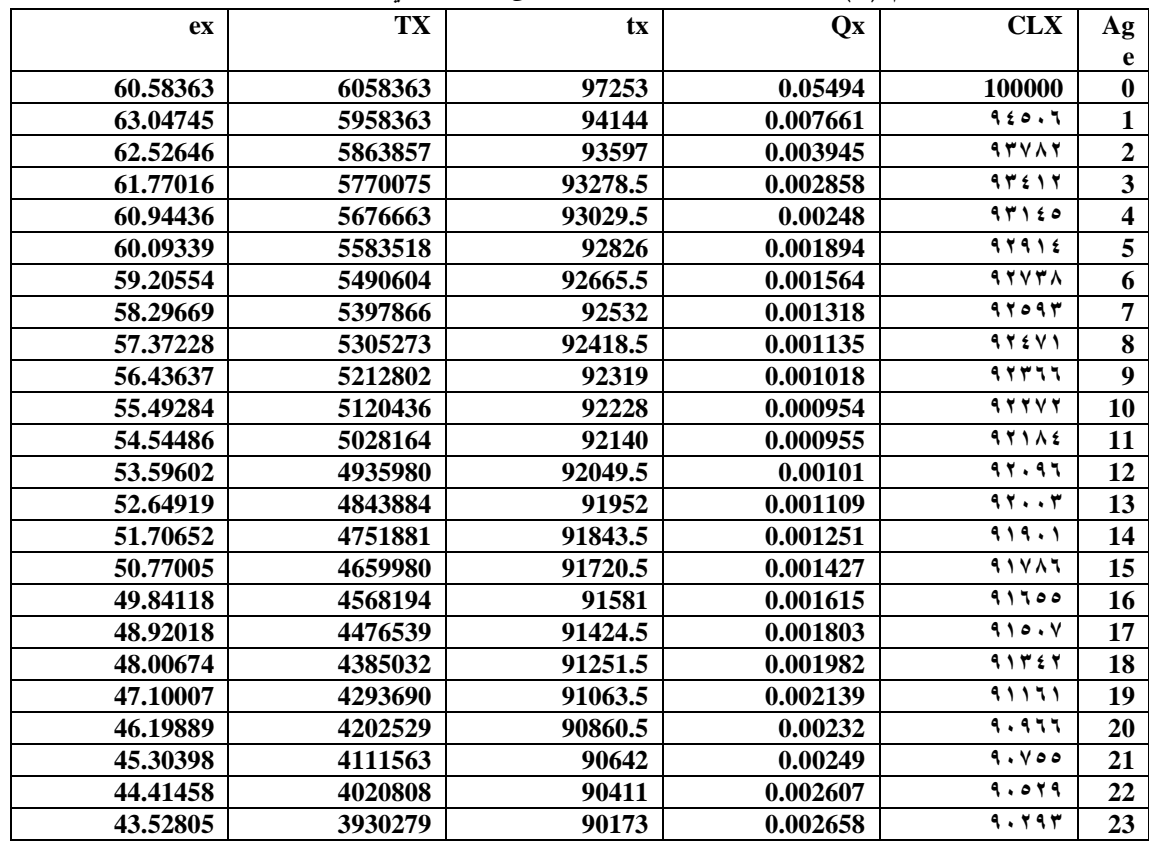

جملة العلوم االقتصادية واإلدارية **133**

المجلد (٢١) العدد ٨٥، لسنة ٢٠١٥

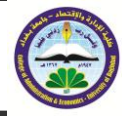

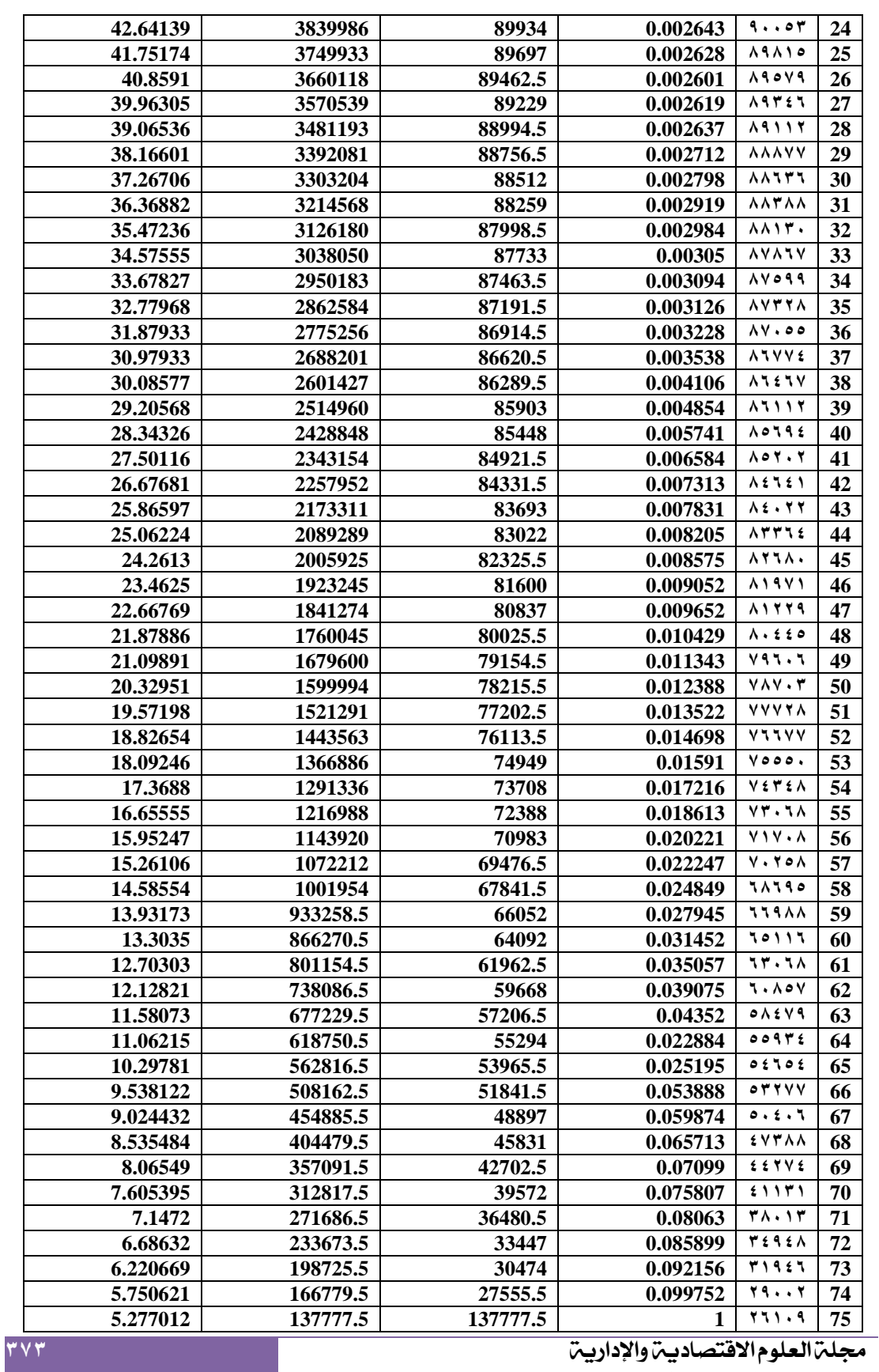

المجلد (٢١) العدد ٨٥) لسنة ٢٠١٥

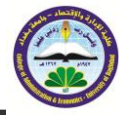

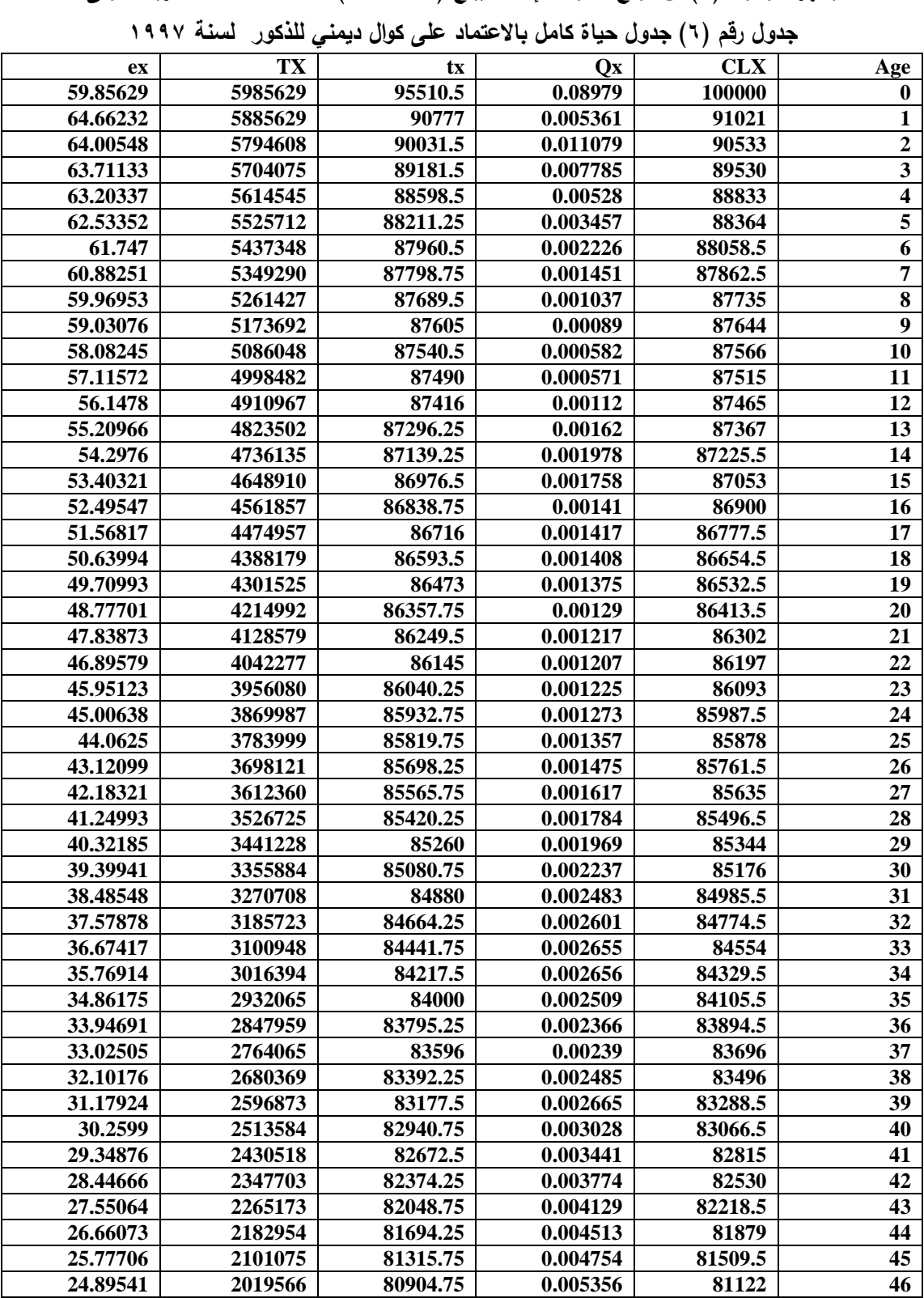

**يظير الجدول )5( ان توقع الحياة لإلناث يبمغ ) 61.58 ( سنة عند الفئة العمرية االولى**

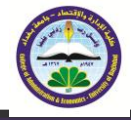

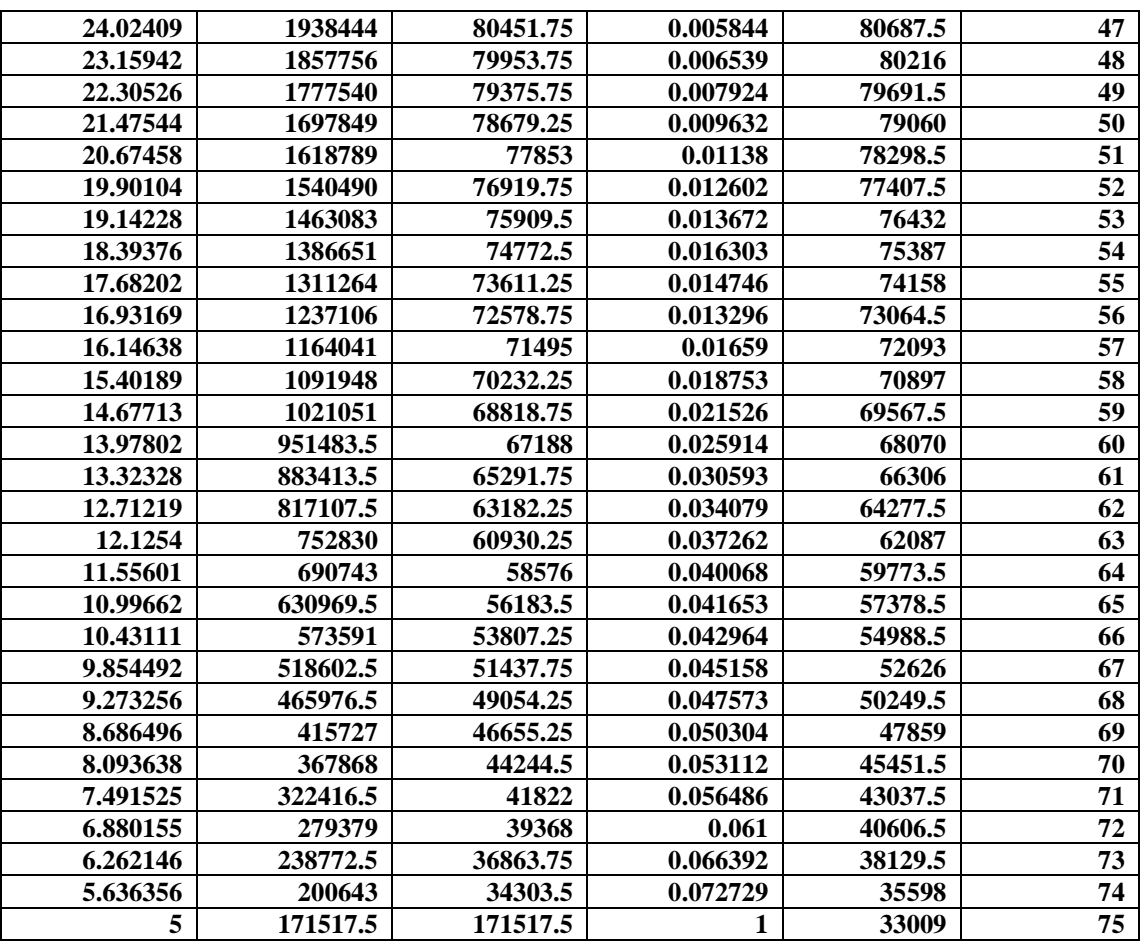

**يظير الجدول )3( ان توقع الحياة لمذكور يبمغ ) 59.68 ( سنة عند الفئة العمرية االولى**

[18][13] The Akima method **اكيما طريقت 2**-**1**-**8**

 **ىذة الطريقة تقترح تقنيتين تنفذ في برنامج .2.0.1R تحت اسماء ) ,1970Akima )و akima (Improved )وباالعتماد عمى جداول الحياة المختصرة , نحصل غمى الجداول الكاممة بعد حساب الوفيات عمى وفق الصيغة المرقمة (23) وكمايمي .**

| ex       | TX      | Tx       | QX       | <b>CLX</b> | Age          |
|----------|---------|----------|----------|------------|--------------|
| 57.67612 | 5767612 | 95864.22 | 0.073    | 100000     | 0            |
| 61.18391 | 5671748 | 91812.49 | 0.010481 | 92700      |              |
| 60.83103 | 5579936 | 90972.59 | 0.008759 | 91728.44   | $\mathbf{2}$ |
| 60.36805 | 5488963 | 90267.96 | 0.007789 | 90924.97   | 3            |
| 59.84139 | 5398695 | 89706.22 | 0.006715 | 90216.73   | 4            |
| 59.24487 | 5308989 | 89275.2  | 0.004634 | 89610.95   | 5            |
| 58.51979 | 5219714 | 88959.35 | 0.002873 | 89195.7    | 6            |
| 57.68818 | 5130754 | 88733.26 | 0.002434 | 88939.44   | 7            |
| 56.82879 | 5042021 | 88535.95 | 0.002208 | 88723      | 8            |

**جدول رقم )7( جدول حياة كامل باالعتماد عمى طريقة كوال ديمني لالناث لسنة 7997**

جملة العلوم االقتصادية واإلدارية **135**

المجلد (٢١) العدد ٨٥، لسنة ٢٠١٥

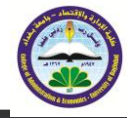

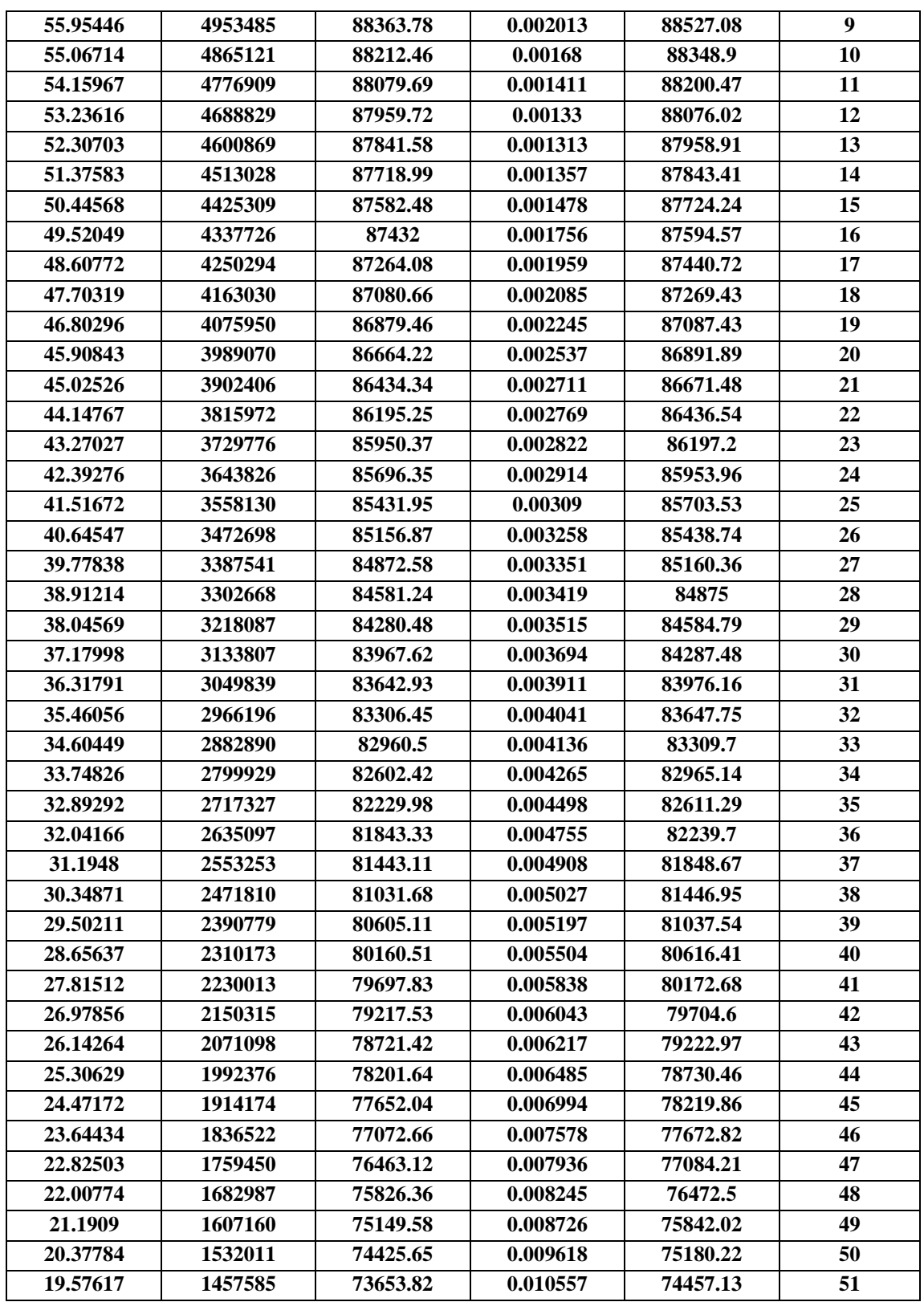

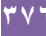

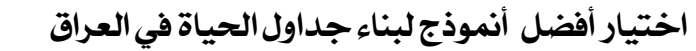

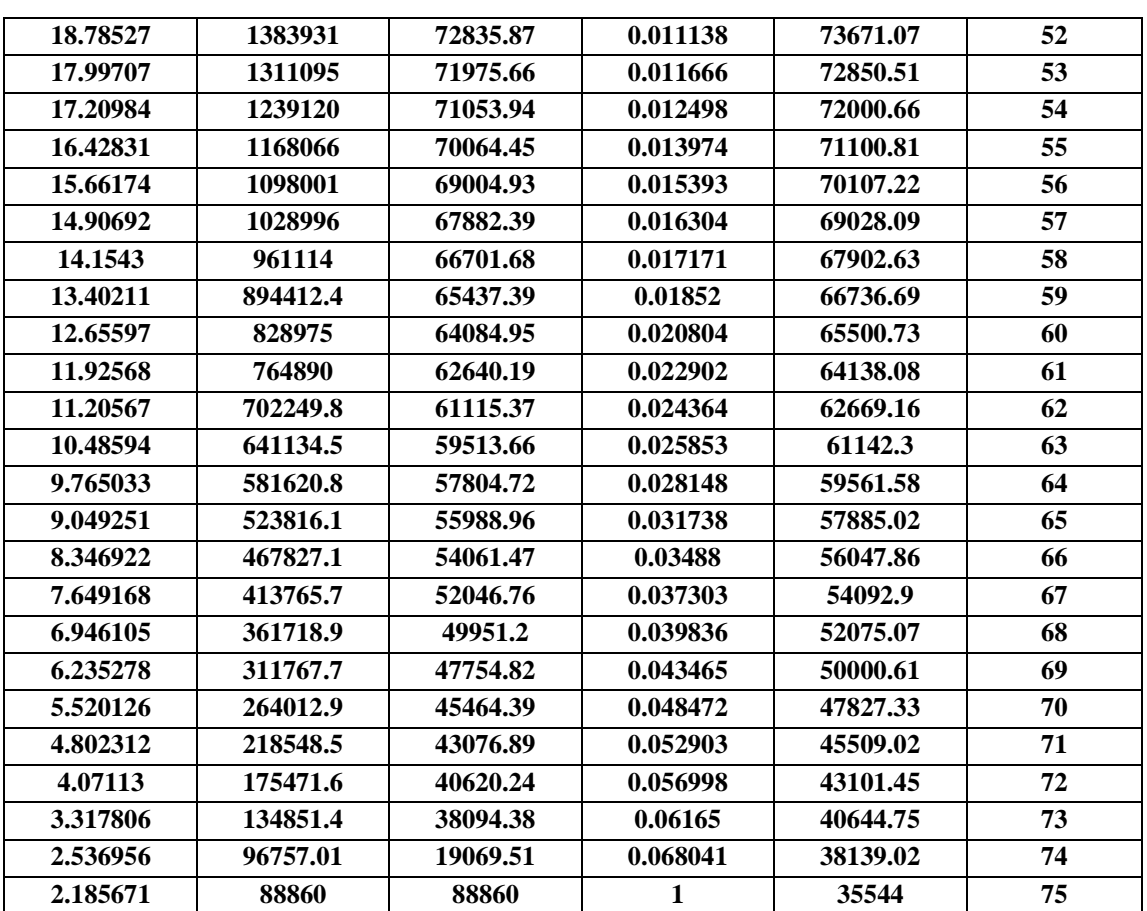

**يظير الجدول )7( ان توقع الحياة لالناث يبمغ ) 57.67 ( سنة عند الفئة العمرية االولى**

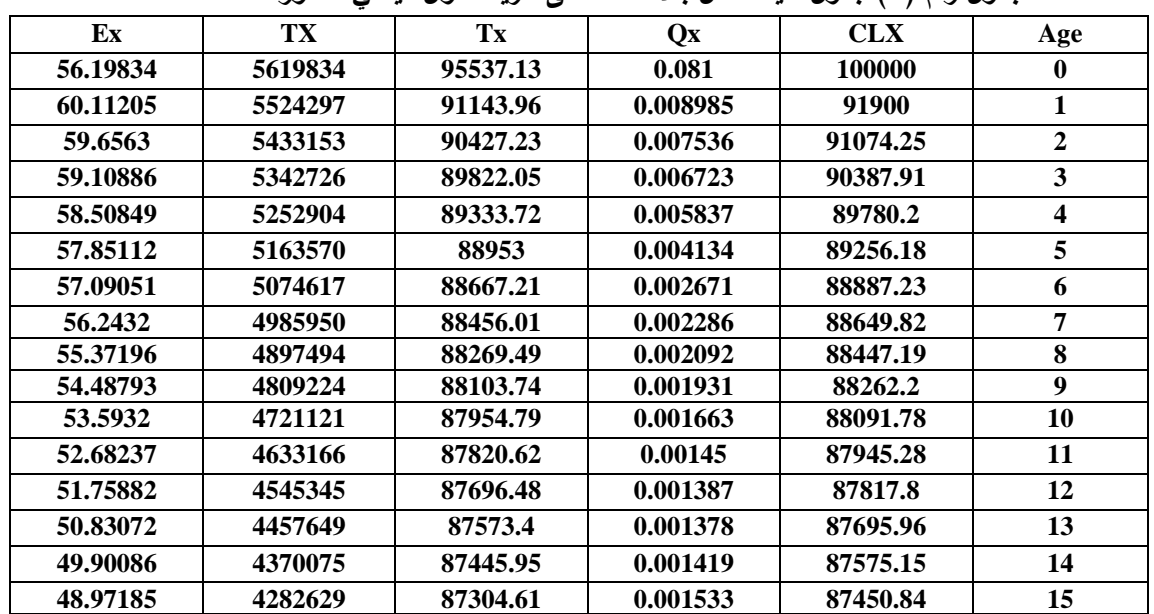

**جدول رقم )8( جدول حياة كامل باالعتماد عمى طريقة كوال ديمني لمذكور لسنة 7997**

جملة العلوم االقتصادية واإلدارية **133** المجلد (٢١) العدد ٨٥، لسنة ٢٠١٥

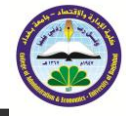

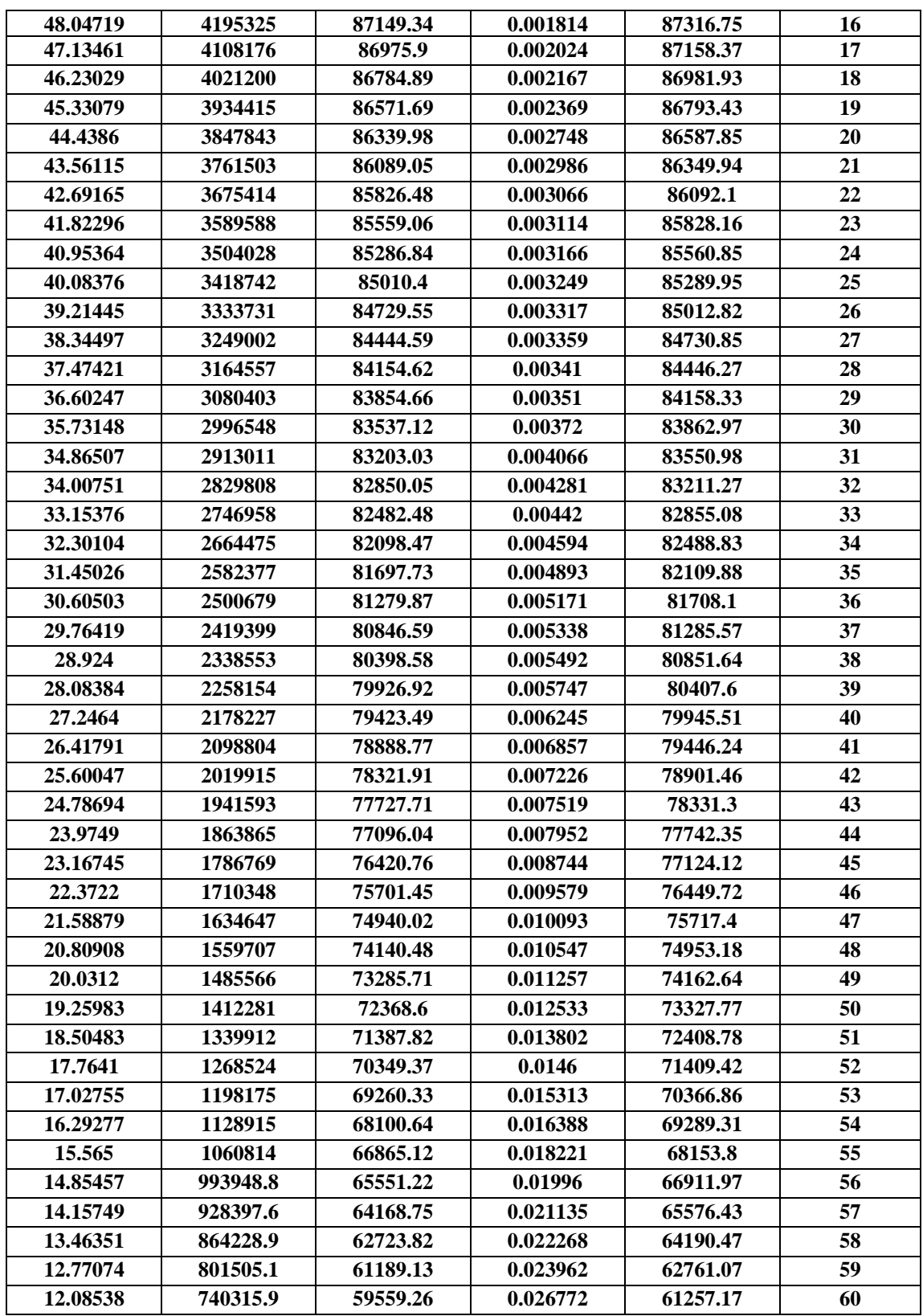

جملة العلوم االقتصادية واإلدارية **133**

المجلد (٢١) العدد ٨٥) لسنة ٢٠١٥

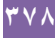

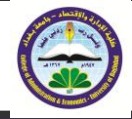

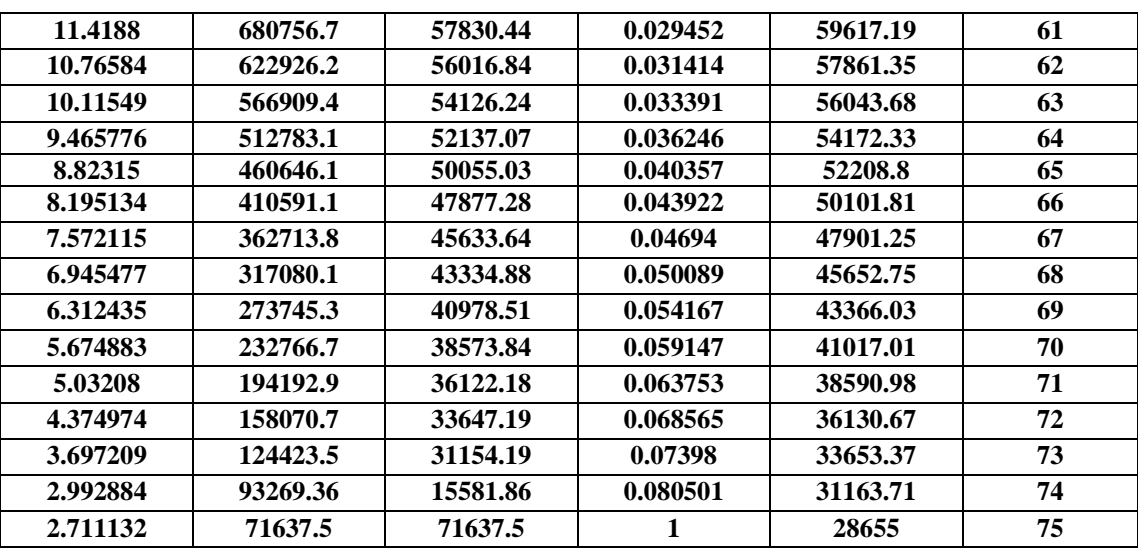

**يظير الجدول )3( ان توقع الحياة لمذكور يبمغ ) 56.79 ( سنة عند الفئة العمرية االولى**

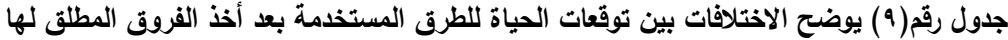

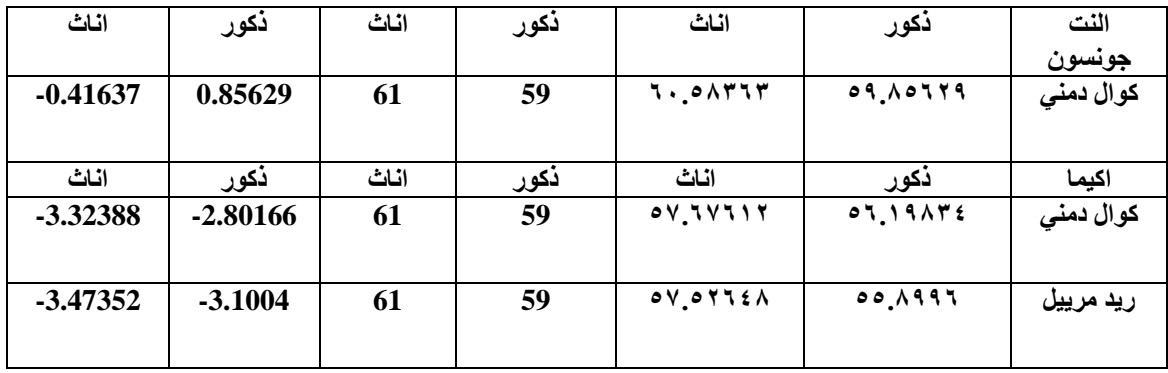

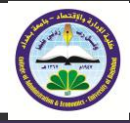

## -**9االسخنخاجاث والخىصياث**

## **1**-**9االسخنخاجاث**

**-7 لقد لوحظ ان توقع الحياة لمفئة االولى باستعمال )طريقة النت جونسن وجدول حياة كوال دمني ( نالحظ ان توقع الحياة قل حيث بمغ لمذكور واالناث عمى التوالي ىو )59.85 – 61.58( . -1 لقد لوحظ ان توقع الحياة لمفئة االولى باستعمال )طريقة أكيما وجدول حياة كوال دمني ( نالحظ ان توقع الحياة قل حيث بمغ لمذكور واالناث عمى التوالي ىو )56.77 – 57.68( . -3 تشير المعطيات التي حصمنا عمييا من الطرائق السابقة وبمقارنتيا مع توقعات الحياة في الجياز المركزي لإلحصاء واخذ المطمق ليا الى أن أفضل طريقة ىي طريقة النت جونسن وجدول حياة كوال دمني -4 لقد انخفض توقع الحياة عند الوالدة بالمقارنة مع مسح الظواىر الحياتية لسنة 7991 فقد بمغ 61.45 سنة لمذكور و61.4 سنة لإلناث وأن توقعات الحياة ىذه تكاد تكون مقاربة لتوقعات الحياة المستحصمة من مسح الظواىر الحياتية لسنة -7973 7974 يرجع باالساس إلى تأثر الوضع الصحي في البالد بظرف الحصار وتراكماتو التي تمثمت بتفشي االمراض والنقص الحاصل في الغذاء والدواء وتدني الوضع االقتصادي بصورة عامة.**

## **2**-**9 الخىصياث**

**1– االىتمام بإجراءات تسجيل الوقائع الحيوية الن في الفترة السابقة مـر البمـد بظـروف ادت الـى فقـدان الكثيـر مـن البيانـات او عـدم التسـجيل الوقـائع الحيويـة لفتـرات عديـدة , ممـا ادى الـى نقـص كبيـر فـي البيانـات الـذي اضطرنا في ىذا البحث الى استعمال الطرائق غير المباشرة لتقديرىا .**

**2– التنسـيق بـين االجيـزة المحميـة المختمفـة والمعنيـة بجمـع البيانـات الحيويـة مثـل الجيـاز المركـزي لإلحصـاء قسم المعمومات ووزارة الصحة لغرض توفير البيانات المتعمقة باإلحصـاءات الحيويـة المختمفـة , والتعـاون التـام بينيما بغية الوصول الى مستوى رفيع من الدقة في جمع تمك البيانات خدمة ألغراض التخطـيط المختمفـة التـي تعود بالفائدة عمى المجتمع .**

**3– نشـر الـوعي االحصـائي بـين المـواطنين و االحصـاء الحيـاتي بشـكل خـاص, ألننـا نيـدف الـى الوصـول الـى**  مستوى اعل*ى*، اذ يمكن الافادة من وسائل الاعلام المختلفة ومنظمات المجتمع المدن*ي* لخدمة هذا الهدف. **4– ضرورة ان تكون ىناك اقسام متخصصة في كميات االدارة واالقتصاد تابعة لقسـم االحصـاء لوضـع المنـاىج ومفرداتيا التي تواكب التطور في ىذا المجال وخاصة في ما يتعمق في االحصاء الديموغرافي .**

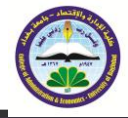

-**11 املصادر -7الجبوري: نشأت جاسم محمد. )7999( "بناء جداول حياة متعددة التناقص في بغداد " رسالة ماجستير في عموم األحصاء كمية األدارة واألقتصاد-جامعة بغداد. 1 -الجياز المركزي لإلحصاء , ىيئة التعداد العام والدراسات السكانية , )7979( , " جداول الحياة لسكان العراق لمسنوات 7973 – 7997 " , )دراسة غير منشورة( -3الجياز المركزي لإلحصاء , )7995( , " إعداد جداول الحياة لكل من الذكور واإلناث في العراق لعام " 7995 -4 الجواد,ياسمين عبد الرحمن)1173(, بناء جداول الحياة الذاتية في العراق بإستعمال احتماالت البقاء,اطروحة دكتوراة في عموم األحصاء كمية األدارة واألقتصاد- الجامعة بغداد. -5 الجياز المركزي لالحصاء- وزارة التخطيط, خطة بحوث الجياز لسنة 1118 , تقدير الوفيات واعداد جداول الحياة من نتائج التعداد العام لمسكان لعام 7997. -6 الحمداني , أحمد شياب , )1114( , " بناء جداول الحياة المختصرة لمعراق " , مجمة العموم اإلقتصادية واإلدارية , المجمد العاشر , العدد )34( : ص735-711 -7 الدوري , محمد صادق , )7988( , " دراسة مقارنة إلختالف الحالة الصحية في بعض األقطار العربية بإستخدام جداول الحياة – العراق , مصر , الكويت " , رسالة ماجستير , كمية اإلدارة واإلقتصاد , جامعة بغداد . -8 خواجة ,د. خالد زىدي ,))جداول الحياة (( ,المعيد العربي لمتدريب والبحوث اإلحصائية , بغداد -9 زيني , د. عبد الحسين , القيسي , د. عبد الحميم , )7991( , " اإلحصاء السكاني " , مطابع دار الحكمة لمطباعة والنشر 71 -غنام , أحمد خمف , )7983( , " بناء جداول الحياة في العراق " , رسالة ماجستير , كمية اإلدارة واإلقتصاد , جامعة بغداد -77 محمد, نشأت جاسم,)1119(, استخدام جداول الحياة متعددة التناقص وأحادية التناقص المقترنة بالمتعددة التناقص لمتخطيط في القطاع الصحي,المعيد العربي لمتدريب والبحوث االحصائية. -71 وزارة التخطيط والتعاون اإلنمائي / الجياز المركزي لإلحصاء , نتائج التعداد العام لسكان العراق لعام .7997**

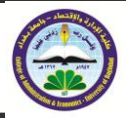

**13-A. Micheli, P. Baili,(2005), Comparison of Four Methods for Estimating Complete Life Tables from Abridged Life Tables Using Mortality Data Supplied to EUROCARE-3**

**14-Ahmad, Omar,(2004), Ahmad, Omar,(2004), LIFE TABLES FOR 191 COUNTRIES: DATA, METHODS AND RESULTS**

**15-Akima, H. (1970). A new method of interpolation and smooth curve fitting based on local procedures. Journal of the Association for Computing Machinery 17(4): 589–602.**

**16-Akima, H. (1991). A method of univariate interpolation that has the accuracy of a thirddegree polynomial. ACM** 

**17-B. The** *Akima* **Interpolation ,**

**<http://www.iue.tuwien.ac.at/phd/rottinger/node60.html>**

**18- Cole ,A.J and Demeny .''Regiomal Model Life Tables and Stable Population''. U.S.A. (1966).**

**19-Elandt–Johnson, R.C. and Johnson, N.L. (1980). Survival Models and Data Analysis. 111–115. New York: Wiley series.**

**http://www.ceba.berkeley.edu/events/AMDC\_Paper/Hill\_Choi\_Summaryamdc.pdf**

**20-Li, siu,hang,(2004) Estimation Complete period Life Tables for singaporean2**

**21-Method for Constructing Complete Annual U.S. Life Tables**

**22-WHO. Life Table and Mortality Analysis.**

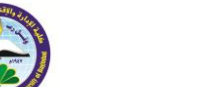

**Choose the best model for building life tables in Iraq**

## **Abstract**

**Demography or population studies or demography is the science that is based on the different characteristics of the population scientific study, and represent a population studies principled way to understand the population of society, in addition to verification of the population in a given area determine the reason for the increase or decrease this number from the previous statistical As these studies estimate future trends for the occurrence of demographic change in terms of birth, death and migration That the registration of deaths of paramount importance narrated that way can the demographic reality of the population analysis, and coverage of the health authorities' needs and enable government institutions of decision-making and do health procedures and meet the need for information about demographic changes in the past**

**I have been in this research use 1997 census data to build a complete life tables using two methods (Elandt johson and method of Akima), by relying on the tables condensed life and used the method (Cole Demeny) built in, and perhaps the most important thing is concentrated upon research is to choose the best method of composition of by comparing life expectancy of the Central Bureau of Statistics according to the 1997 census with the way it turned out the method of Elandt johson using life tables Cole Demeny are the best**

**Key word:- life tabes abridged, life tables complete, method Cole Demeny, method of Elandt johson, method of Akima**